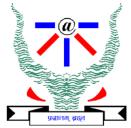

#### **Indian Institute of Information Technology Allahabad**

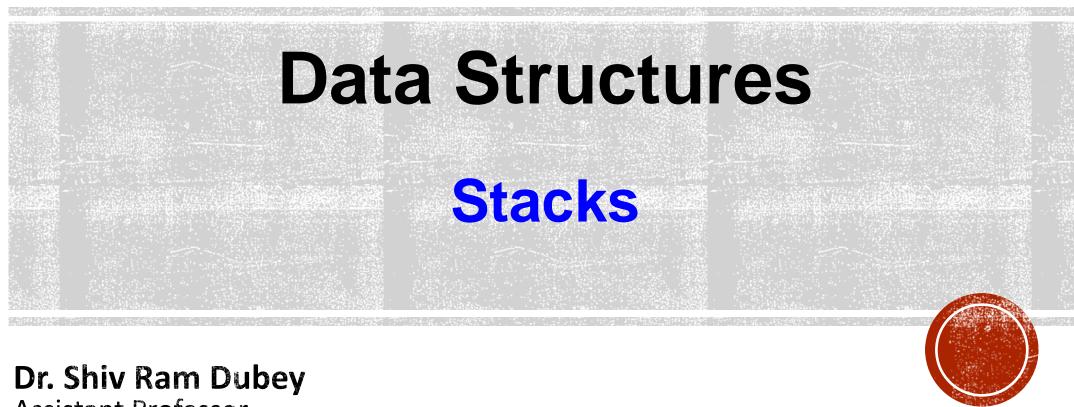

Assistant Professor Department of Information Technology Indian Institute of Information Technology, Allahabad

Email: <a href="mailto:srdubey@iiita.ac.in">srdubey@iiita.ac.in</a> Web: <a href="mailto:https://profile.iiita.ac.in/srdubey/">https://profile.iiita.ac.in/srdubey/</a>

# DISCLAIMER

The content (text, image, and graphics) used in this slide are adopted from many sources for academic purposes. Broadly, the sources have been given due credit appropriately. However, there is a chance of missing out some original primary sources. The authors of this material do not claim any copyright of such material.

- Abstract Data Types (ADTs)
- Stacks
- Application to the analysis of a time series
- Growable stacks

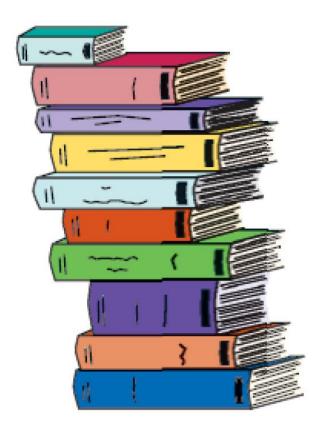

## Abstract Data Types (ADTs)

- ADT is mathematically specified entity that defined a set of its instances, with:
  - a specific *interface* a collection of signatures of operations that can be invoked on an instance.
  - a set of *axioms* (*preconditions* and *postconditions*) that define the semantics of the operations (i.e., what the operations do to instances of the ADT, but now how)

# Abstract Data Types (ADTs)

- Why do we need to talk about ADTs in a DS course?
  - They serve as *specification of requirements* for the building blocks of solutions to algorithmic problems
  - Provides a language to talk on a higher level of abstraction
  - ADTs encapsulate data structures and algorithms that implement them
  - Separate the issues of correctness and efficiency

#### Example – Dynamic Sets

- We will deal with ADTs, instances of which are sets of some type of elements.
  - Operations are provided that change the set.
- We call such class of ADTs dynamic sets

## **Dynamic Sets**

- An example dynamic set ADT
  - Methods:
    - **New()**:*ADT*
    - Insert(S:ADT, v:element):ADT
    - Delete(S:ADT, v:element):ADT
    - IsIn(S:ADT, v:element):boolean
- Insert and Delete manipulation operations
- IsIn Access method

## **Dynamic Sets**

- Axioms that define the methods:
  - IsIn(New(), v) = false
  - IsIn(Insert(S, v), v) = true
  - IsIn(Insert(S, u), v) = IsIn(S, v), if  $u \neq v$
  - IsIn(Delete(S, v), v) = false
  - IsIn(Delete(S, u), v) = IsIn(S, v), if  $u \neq v$

## Abstract Data Types (ADTs)

There are lots of formalized and standard ADTs.

• In this course we are going to learn a lot of different standard ADTs.

- stacks,
- queues,
- trees
- ...

- A stack is a container of objects that are inserted and removed according to the last-in-first-out (LIFO) principle.
- Objects can be inserted at any time, but only the last (the most-recently inserted) object can be removed.
- Inserting an item is known as "pushing" onto the stack.
   "Popping" off the stack is synonymous with removing an item.

• A PEZ ® dispenser is an analogy:

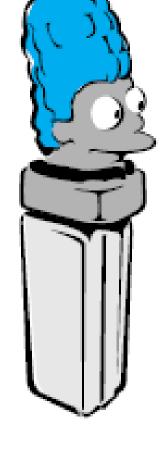

A PEZ ® dispenser is an analogy:

Other examples:

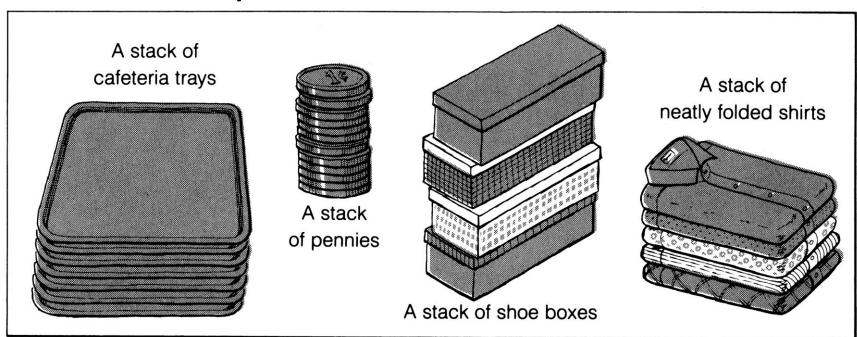

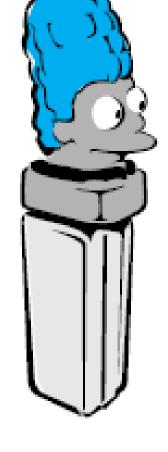

- A stack is an ADT that supports four main methods:
  - new():ADT Creates a new stack
  - push(S:ADT, o:element):ADT Inserts object o onto top of stack S
  - **pop(S**:*ADT*):*ADT* Removes the top object of stack S; if the stack is empty an error occurs, so take care.
  - **top(S**:*ADT*):*element* Returns the top object of the stack, without removing it; if the stack is empty an error occurs, so take care.

- The following support methods should also be defined:
  - **size(S**:*ADT*):*integer* Returns the number of objects in stack S
  - isEmpty(S:ADT):boolean Return a boolean indicating if stack S is empty.
- Axioms
  - pop(push(S, v)) = S
  - top(push(S, v)) = v

## Array-Based Stack

- Create a stack using an array by specifying a maximum size N for our stack.
- The stack consists of an N-element array S and an integer variable t, the index of the top element in array S.

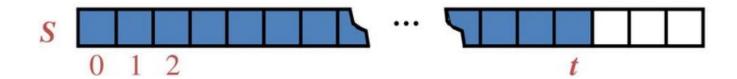

• Array indices start at 0, so we initialize t to -1.

# Array-Based Stack

- The array implementation is simple and efficient (methods performed in O(1)).
- There is an upper bound, N, on the size of the stack. The arbitrary value N may be too small for a given application, or a waste of memory.
- Stack Empty case is required to be dealt.
- Stack Full is particular to this implementation.

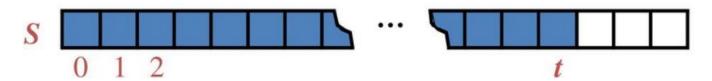

#### **Application: Time Series**

• The **span s**<sub>i</sub> of a stock's price on a certain day i is the maximum number of consecutive days (up to the current day) the price of the stock has been less than or equal to its price on day i.

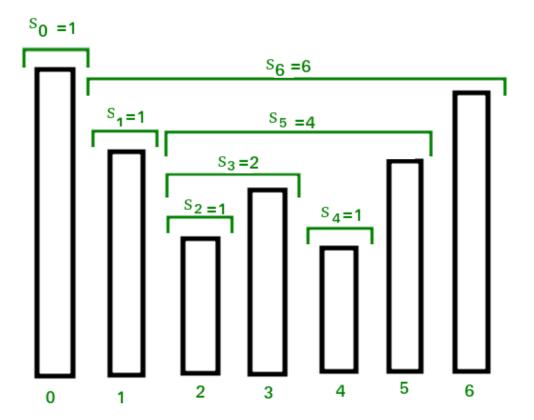

## An Inefficient Algorithm

```
Algorithm computeSpans1(P):
for i = 0 to n-1 do
     k = 0; done = false
      repeat
           if P[i-k] \le P[i] then k = k+1
                           else done = true
      Until (k == i) or done
     S[i] = k
return S
```

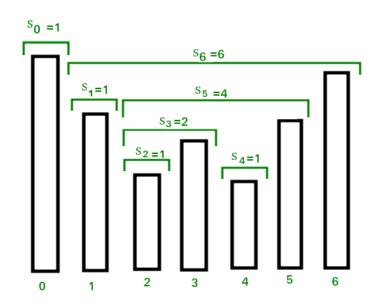

Input P -> Stock
price in an array
Output S -> Span in
an array

## An Inefficient Algorithm

```
Algorithm computeSpans1(P):
for i = 0 to n-1 do
     k = 0; done = false
      repeat
           if P[i-k] \le P[i] then k = k+1
                           else done = true
      Until (k == i) or done
     S[i] = k
return S
```

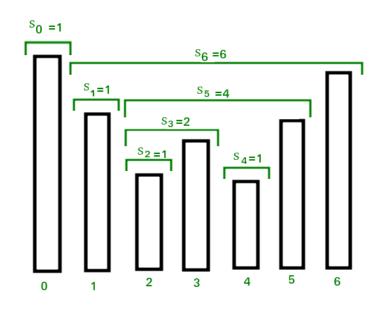

Input P -> Stock
price in an array
Output S -> Span in
an array

The running time of this algorithm is O(n<sup>2</sup>). Why?

#### A Stack Can Help

S<sub>i</sub> can be easily computed if we know the closest day preceding
 i, on which the price is greater than the price on day i.

• If such a day exists, let's call it h(i), otherwise, we

conventionally define h(i) = -1.

- In the fugure h(3)=2, h(5)=1 and h(6)=0.
- The span is now computed as  $s_i = i h(i)$

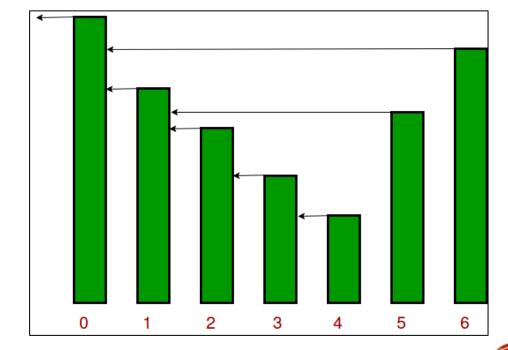

What are possible values of h(7)?

Can it be 1 or 3 or 4?

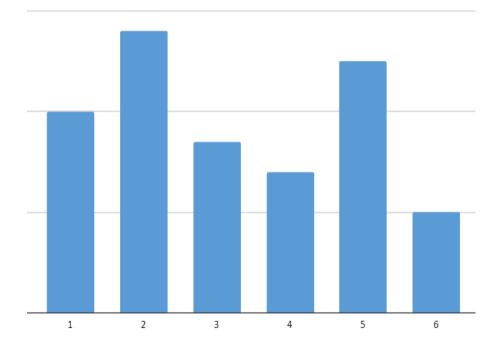

What are possible values of h(7)?

Can it be 1 or 3 or 4?

No, h(7) can only be 2 or 5 or 6

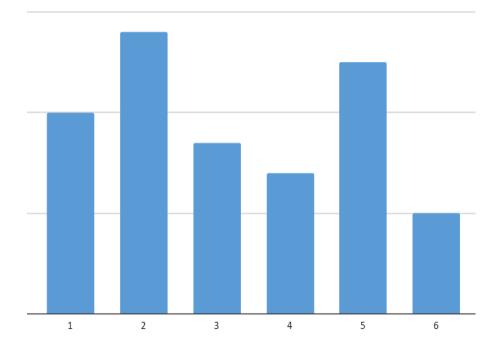

What are possible values of h(7)?

Can it be 1 or 3 or 4?

No, h(7) can only be 2 or 5 or 6

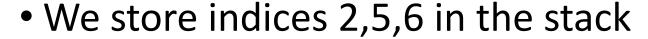

• To determine h(7) we compare the price on day 7 with prices on day 6, day 5, day 2 in that order.

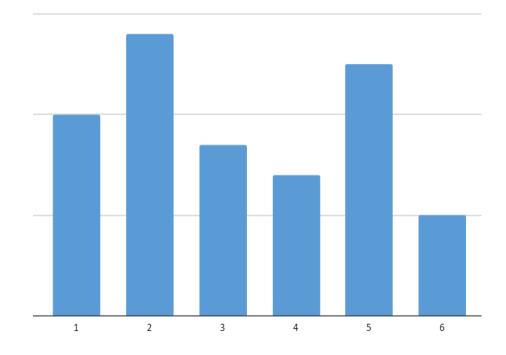

What are possible values of h(7)?

Can it be 1 or 3 or 4?

No, h(7) can only be 2 or 5 or 6

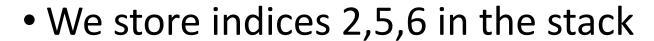

- To determine h(7) we compare the price on day 7 with prices on day 6, day 5, day 2 in that order.
- The first price larger than the price on day 7 gives h(7)
- The stack should be updated to reflect the price of day 7
- It should now contains 2,5,7

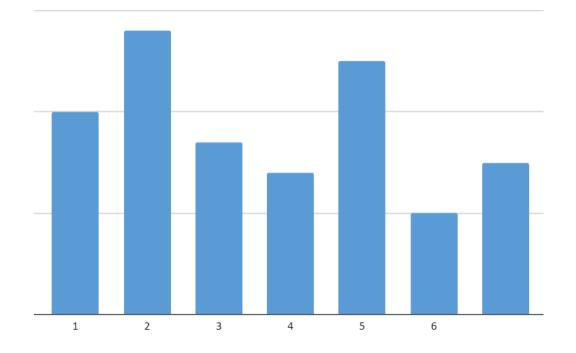

# An Efficient Algorithm

```
Algorithm computeSpans2(P):
for i = 0 to n-1 do
     k = 0; done = false
     while not (D.isEmpty() or done) do
           if P[i] >= P[D.top()] then D.pop()
                          else done = true
     if D.isEmpty() then h=-1
                   else h=D.top()
     S[i] = i-h
     D.push(i)
return S
```

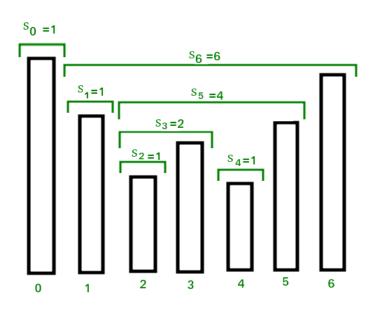

Let D be an empty stack

## An Efficient Algorithm

return S

```
Algorithm computeSpans2(P):
for i = 0 to n-1 do
     k = 0; done = false
     while not (D.isEmpty() or done) do
           if P[i] >= P[D.top()] then D.pop()
                          else done = true
     if D.isEmpty() then h=-1
                   else h=D.top()
     S[i] = i-h
     D.push(i)
```

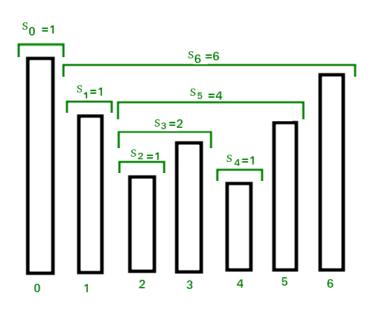

Let D be an empty stack

The running time of this algorithm is O(n). Why?

## A Growable Array-Based Stack

There are two strategy for growable stack:

- Tight Strategy: Add a constant amount to the old stack (N+c)
- Growth Strategy: Double the size of old stack (2N)

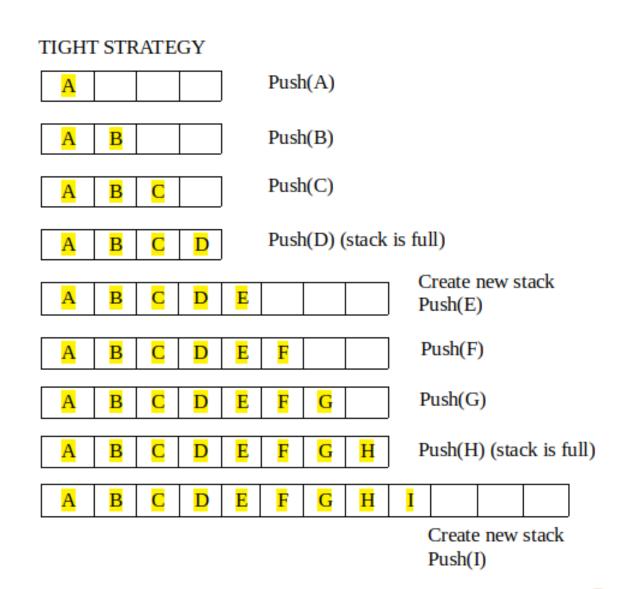

## A Growable Array-Based Stack

We can replace the array S with a larger one and continue processing push operations.

```
Algorithm push(o):

if size()==N then A = new array if length f(N)

for i = 0 to N-1 do

A[i] = S[i]

S=A; t=t+1

S[t]=0
```

# Tight vs. Growth Strategies: Comparison

To compare the two strategies, we use the following cost model:

- A Regular Push Operation: Adds one element at top of stack.
   It costs one unit.
- A Special Push Operation: Create a new stack (using array) of size greater than old stack (according to one of the strategy above, f(N)) and copy all N elements from old stack and then push the new element to the new stack. It costs f(N)+N+1 units

| а |   |   |   |
|---|---|---|---|
| а | b |   |   |
| а | b | С |   |
| а | b | С | d |

| а | b | С | d | е |   |   |   |
|---|---|---|---|---|---|---|---|
| а | b | С | d | е | f |   |   |
| а | b | С | d | е | f | g |   |
| а | b | С | d | е | f | g | h |

| а | b | С | d | е | f | g | h | i |   |   |   |
|---|---|---|---|---|---|---|---|---|---|---|---|
| а | b | С | d | е | f | g | h | i | j |   |   |
| а | b | С | d | е | f | g | h | i | j | k |   |
| а | b | С | d | е | f | g | h | i | j | k | 1 |

| a | b | С | d | е | f | ۵۵ | h |  | j | k | ı | m |  |  |  |
|---|---|---|---|---|---|----|---|--|---|---|---|---|--|--|--|
|---|---|---|---|---|---|----|---|--|---|---|---|---|--|--|--|

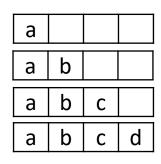

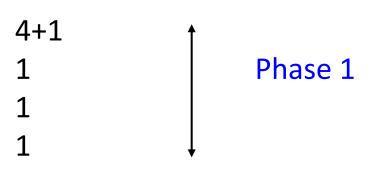

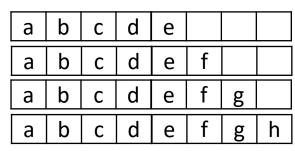

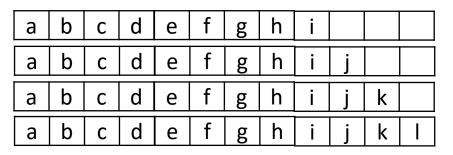

| a b c d e f g h | i j k | l m |  |
|-----------------|-------|-----|--|
|-----------------|-------|-----|--|

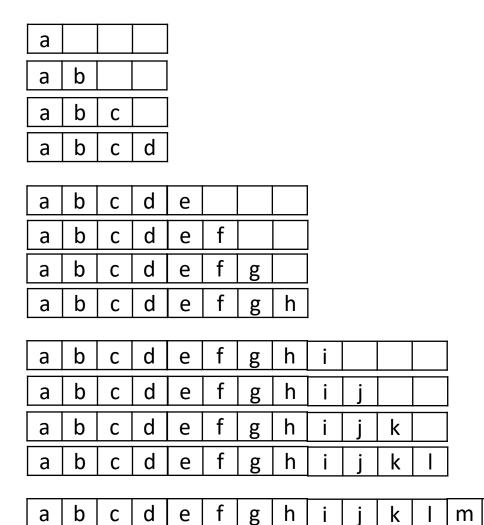

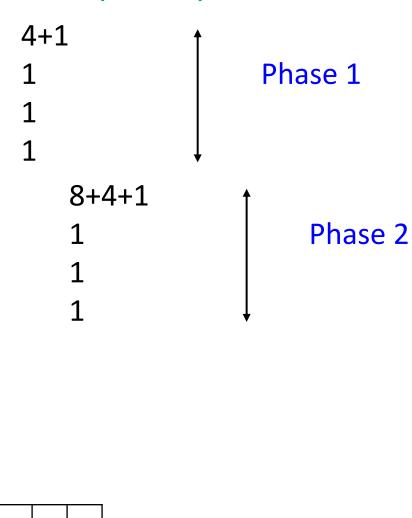

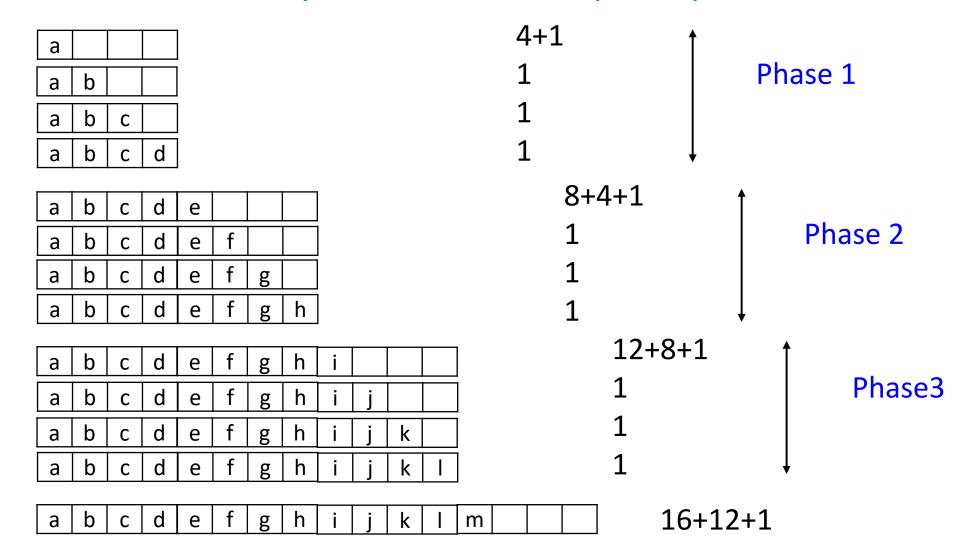

# Performance of the Tight Strategy

In phase i the array has size cxi

## Performance of the Tight Strategy

- In phase i the array has size cxi
- Total cost of phase i is:
  - c×i is the cost of creating the array
  - c×(i-1) is the cost of copying elements into new array
  - c is the cost of c pushes
- Hence, the cost of phase i is 2ci.

## Performance of the Tight Strategy

- In phase i the array has size cxi
- Total cost of phase i is:
  - c×i is the cost of creating the array
  - c×(i-1) is the cost of copying elements into new array
  - c is the cost of c pushes
- Hence, the cost of phase i is 2ci.
- In each phase we do c pushes. Hence for n pushes, we need n/c phases.

### Performance of the Tight Strategy

- In phase i the array has size cxi
- Total cost of phase i is:
  - c×i is the cost of creating the array
  - c×(i-1) is the cost of copying elements into new array
  - c is the cost of c pushes
- Hence, the cost of phase i is 2ci.
- In each phase we do c pushes. Hence for n pushes, we need n/c phases.
- Total cost of these n/c phases is:

$$= 2c(1+2+3+....+n/c) = O(n^2/c)$$

Start with an array of size 0. Cost of special push is 3N+1.

Start with an array of size 0. Cost of special push is 3N+1.

 a
 1+0+1
 Phase 1

 a b
 2+1+1
 Phase 2

Start with an array of size 0. Cost of special push is 3N+1.

| а | b | С |   |
|---|---|---|---|
| а | b | С | d |

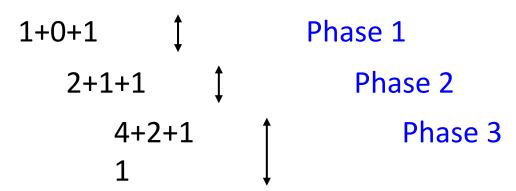

Start with an array of size 0. Cost of special push is 3N+1.

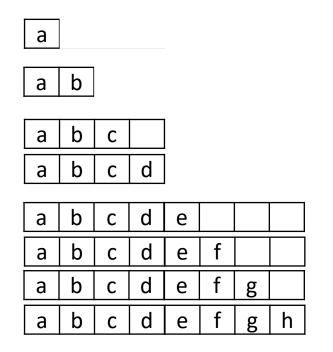

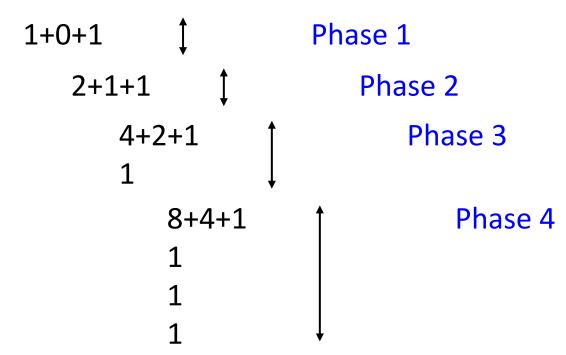

Start with an array of size 0. Cost of special push is 3N+1.

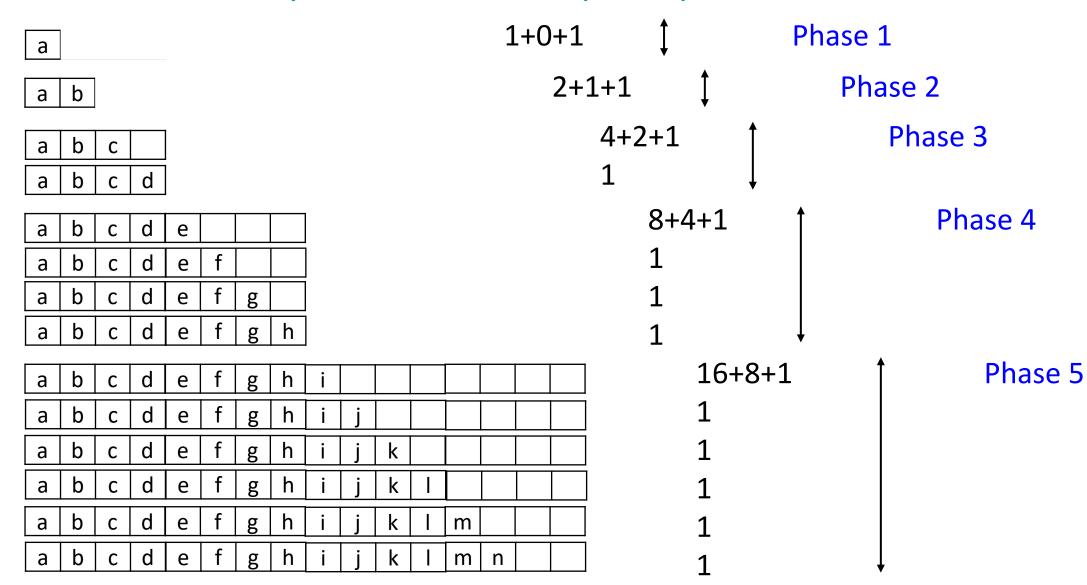

• In phase i the array has size 2<sup>i</sup>

- In phase i the array has size 2<sup>i</sup>
- Total cost of phase i is:
  - 2<sup>i</sup> is the cost of creating the array
  - 2<sup>i-1</sup> is the cost of copying elements into new array
  - 2<sup>i-1</sup> is the cost of 2<sup>i-1</sup> pushes done in this phase
- Hence, the cost of phase i is 2<sup>i+1</sup>.

- In phase i the array has size 2<sup>i</sup>
- Total cost of phase i is:
  - 2<sup>i</sup> is the cost of creating the array
  - 2<sup>i-1</sup> is the cost of copying elements into new array
  - 2<sup>i-1</sup> is the cost of 2<sup>i-1</sup> pushes done in this phase
- Hence, the cost of phase i is 2<sup>i+1</sup>.
- If we do n pushes we will have log n phases.
- Total cost of n pushes is:

```
= 2+4+8+....+2^{\log n+1} = 4n-1
```

- In phase i the array has size 2<sup>i</sup>
- Total cost of phase i is:
  - 2<sup>i</sup> is the cost of creating the array
  - 2<sup>i-1</sup> is the cost of copying elements into new array
  - 2<sup>i-1</sup> is the cost of 2<sup>i-1</sup> pushes done in this phase
- Hence, the cost of phase i is 2<sup>i+1</sup>.
- If we do n pushes we will have log n phases.
- Total cost of n pushes is:

$$= 2+4+8+....+2^{\log n+1} = 4n-1$$

The growth strategy wins!

# **Applications of Stacks**

- Direct applications:
  - Page-visited history in a Web browser
  - Undo sequence in a text editor
  - Chain of method calls in the Java Virtual Machine
  - Validate XML

- Indirect applications:
  - Auxiliary data structure for algorithms
  - Component of other data structures

### Infix and Postfix Notations

• Infix: operators placed between operands:

$$A+B*C$$

• Postfix: operands appear before their operators:-

• There are no precedence rules to learn in postfix notation, and parentheses are never needed

### Infix to Postfix

| Infix             | Postfix       |
|-------------------|---------------|
| A + B             | A B +         |
| A + B * C         | A B C * +     |
| (A + B) * C       | A B + C *     |
| A + B * C + D     | A B C * + D + |
| (A + B) * (C + D) | A B + C D + * |
| A * B + C * D     | A B * C D * + |

$$A + B * C \rightarrow (A + (B * C)) \rightarrow (A + (B C *)) \rightarrow A B C * +$$

$$A + B * C + D \rightarrow ((A + (B * C)) + D) \rightarrow ((A + (B C*)) + D) \rightarrow ((A B C * +) + D) \rightarrow A B C * + D +$$

### Infix to Postfix Conversion

- Use a stack for processing operators (push and pop operations).
- Scan the sequence of operators and operands from left to right and perform one of the following:
  - output the operand,
  - push an operator of higher precedence,
  - pop an operator and output, till the stack top contains operator of a lower precedence and push the present operator.

## The algorithm steps

- 1. Print operands as they arrive.
- 2. If the stack is empty or contains a left parenthesis on top, push the incoming operator onto the stack.
- 3. If the incoming symbol is a left parenthesis, push it on the stack.
- 4. If the incoming symbol is a right parenthesis, pop the stack and print the operators until you see a left parenthesis. Discard the pair of parentheses.
- 5. If the incoming symbol has higher precedence than the top of the stack, push it on the stack.
- 6. If the incoming symbol has equal precedence with the top of the stack, use association. If the association is left to right, pop and print the top of the stack and then push the incoming operator. If the association is right to left, push the incoming operator.
- 7. If the incoming symbol has lower precedence than the symbol on the top of the stack, pop the stack and print the top operator. Then test the incoming operator against the new top of stack.
- 8. At the end of the expression, pop and print all operators on the stack. (No parentheses should remain.)

### Infix to Postfix Conversion

Requires operator precedence information

#### Operands:

Add to postfix expression.

#### Close parenthesis:

pop stack symbols until an open parenthesis appears.

#### **Operators:**

Pop all stack symbols until a symbol of lower precedence appears. Then push the operator.

#### End of input:

Pop all remaining stack symbols and add to the expression.

### Infix to Postfix Rules

#### **Expression:**

$$\mathbf{A} * (\mathbf{B} + \mathbf{C} * \mathbf{D}) + \mathbf{E}$$

#### becomes

Postfix notation is also called as Reverse Polish Notation (RPN)

|    | Current symbol | Operator<br>Stack | Postfix string    |
|----|----------------|-------------------|-------------------|
| 1  | А              |                   | A                 |
| 2  | *              | *                 | A                 |
| 3  | (              | * (               | A                 |
| 4  | В              | * (               | A B               |
| 5  | +              | * ( +             | A B               |
| 6  | С              | * ( +             | A B C             |
| 7  | *              | * ( + *           | A B C             |
| 8  | D              | * ( + *           | ABCD              |
| 9  | )              | *                 | A B C D * +       |
| 10 | +              | +                 | A B C D * + *     |
| 11 | Е              | +                 | A B C D * + * E   |
| 12 |                |                   | A B C D * + * E + |

## Postfix Expression Evaluation

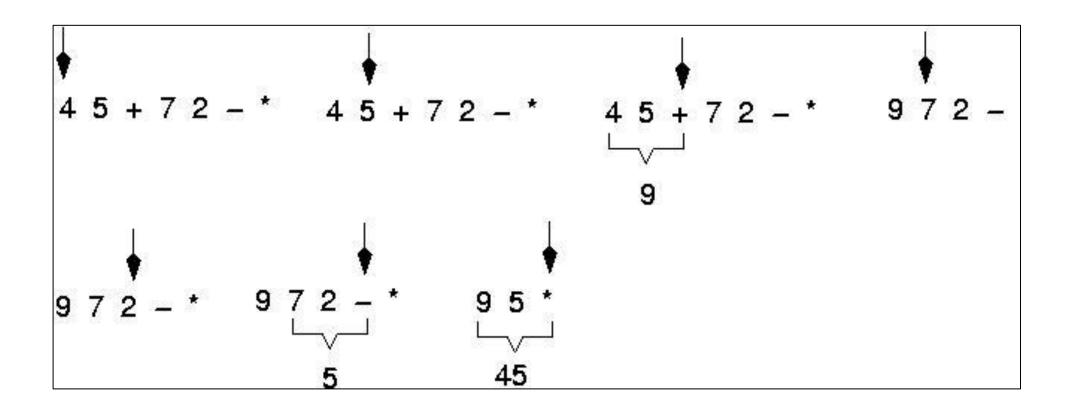

# Postfix Expression Evaluation using Stack

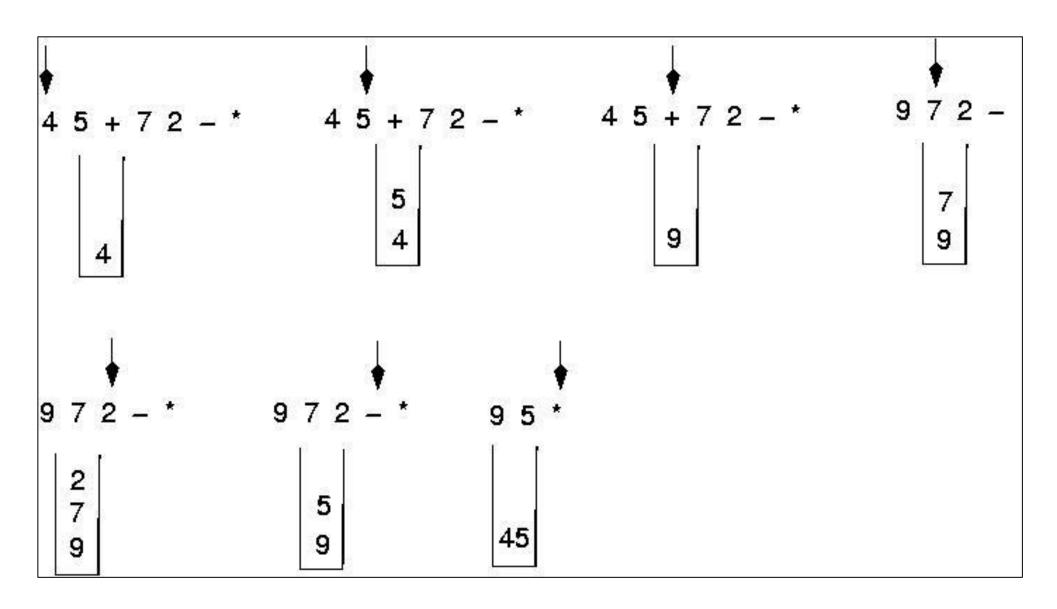

# Push using Stack

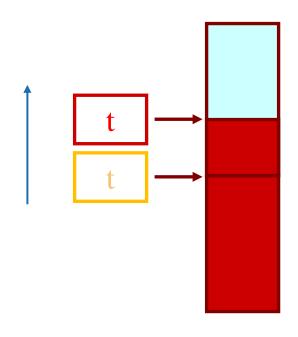

**PUSH** 

# Pop using Stack

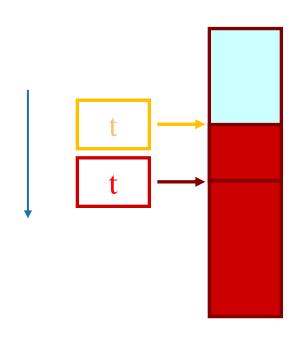

POP

# Stack using Linked List

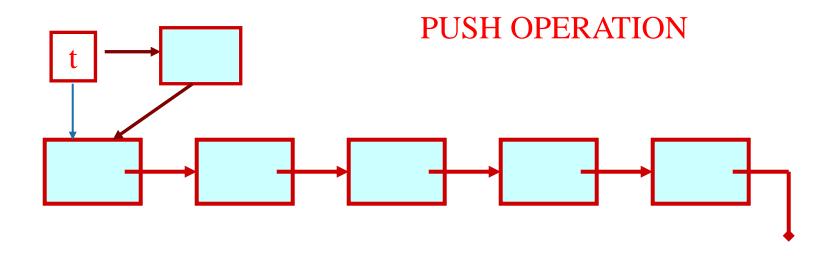

# Stack using Linked List

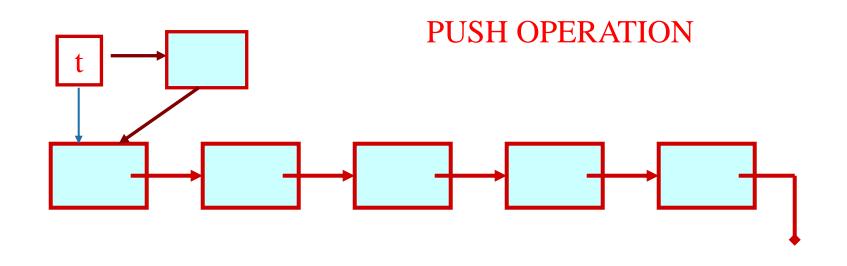

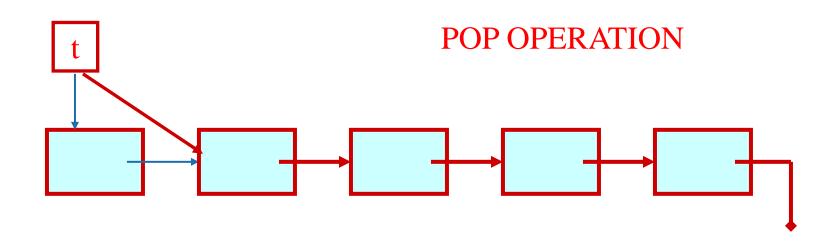

### Basic Idea

- In the array implementation, we would:
  - Declare an array of fixed size (which determines the maximum size of the stack).
  - Keep a variable which always points to the "top" of the stack.
    - Contains the array index of the "top" element.
- In the linked list implementation, we would:
  - Maintain the stack as a linked list.
  - A pointer variable top points to the start of the list.
  - The first element of the linked list is considered as the stack top.

### Stack: Declaration

```
#define MAXSIZE 100
struct lifo
   int st[MAXSIZE];
   int t;
typedef struct lifo
                stack;
stack s;
```

```
struct lifo
   int value;
   struct lifo *next;
typedef struct lifo
                 stack;
stack *t;
```

ARRAY LINKED LIST

### Stack: Creation

```
void new(stack *s)
   s->t = -1;
   /* s->t points to
      last element
      pushed in;
      initially -1 */
```

```
void new(stack **top)
   *t = NULL;
   /* top points to NULL,
      indicating empty
      stack
                         * /
```

ARRAY LINKED LIST

### Stack: Pushing an element into stack

```
void push (stack *s, int element)
  if (s->t == (MAXSIZE-1))
    printf ("\n Stack overflow");
    exit(-1);
  else
    s - > t + +;
    s->st[s->t] = element;
```

```
void push (stack **t, int element)
  stack *new;
  new = (stack *)malloc
                  (sizeof(stack));
  if (new == NULL)
    printf ("\n Stack is full");
    exit(-1);
  new->value = element;
  new->next = *t;
  *t = new;
```

## Stack: Popping an element from stack

```
int pop (stack *s)
 if (s->t == -1)
    printf("\n Stack
                    underflow");
    exit(-1);
  else
    return (s->st[s->t--]);
```

```
int pop (stack **t)
int tv; stack *p;
 if (*t == NULL)
   printf("\n Stack is empty");
   exit(-1);
 else
   tv = (*t) - > value;
   p = *t;
   *t = (*t) - > next;
   free (p);
   return tv;
```

ARRAY LINKED LIST

### Stack: Return top element from stack

```
int top (stack *s)
  if (s->t == -1)
    printf("\n Stack
                 underflow");
    exit(-1);
  else
    return (s->st[s->t]);
```

```
int top (stack **t)
if (*t == NULL)
   printf("\n Stack is
                      empty");
   exit(-1);
 else
  return (*t)->value;
```

ARRAY LINKED LIST

## Stack: Checking for stack empty

```
int isEmpty (stack *s)
   if (s->t == -1)
          return 1;
   else
          return (0);
```

**ARRAY** 

```
int isEmpty (stack *t)
   if (t == NULL)
        return (1);
    else
        return (0);
```

LINKED LIST

## Stack using Array: Example

```
#include <stdio.h>
#define MAXSIZE 100
struct lifo
   int st[MAXSIZE];
   int t;
};
typedef struct lifo stack;
main() {
  stack A, B;
  create(&A); create(&B);
  push(&A,10); push(&A,20); push(&A,30);
  push(&B,100); push(&B,5);
  printf ("%d %d", pop(&A), pop(&B));
  push (&A, pop(&B));
  if (isempty(&B))
    printf ("\n B is empty");
  return;
```

### Stack using Linked List: Example

```
#include <stdio.h>
struct lifo
   int value;
   struct lifo *next;
};
typedef struct lifo stack;
main() {
  stack *A, *B;
  create(&A); create(&B);
  push(&A,10); push(&A,20); push(&A,30);
  push(&B,100); push(&B,5);
  printf ("%d %d", pop(&A), pop(&B));
  push (&A, pop(&B));
  if (isempty(B))
    printf ("\n B is empty");
  return;
```

# Acknowledgement

- IIT Delhi
- IIT Kharagpur

# Thank You